## <span id="page-0-0"></span>**LM-X End-user utility**

The information on this page refers to LM-X v5.4.1 or newer, which added the "-verifyauth" command and introduced brute-force password protection. If you are using a previous version of LM-X, please see the [documentation for previous versions.](#page-0-0)

The LM-X End-user utility lets you get the HostID values for the computer system. For machine-locked licenses, application vendors will use HostID values to create licenses specifically for your system. The LM-X End-user utility also lets you:

- See who is currently using specific licenses on the license server, and see the borrow, grace and trial licenses currently checked out
- Remotely access the license server
- Remove users from the license server
- Read and verify a usage database and print the usage information to the screen

The LM-X End-user utility may be run by any user; you do not need administrator privileges to run the utility. The lmxendutil command usage is as follows. Optional parameters are enclosed in square brackets ( [ ] ). Variables are shown in italic text.

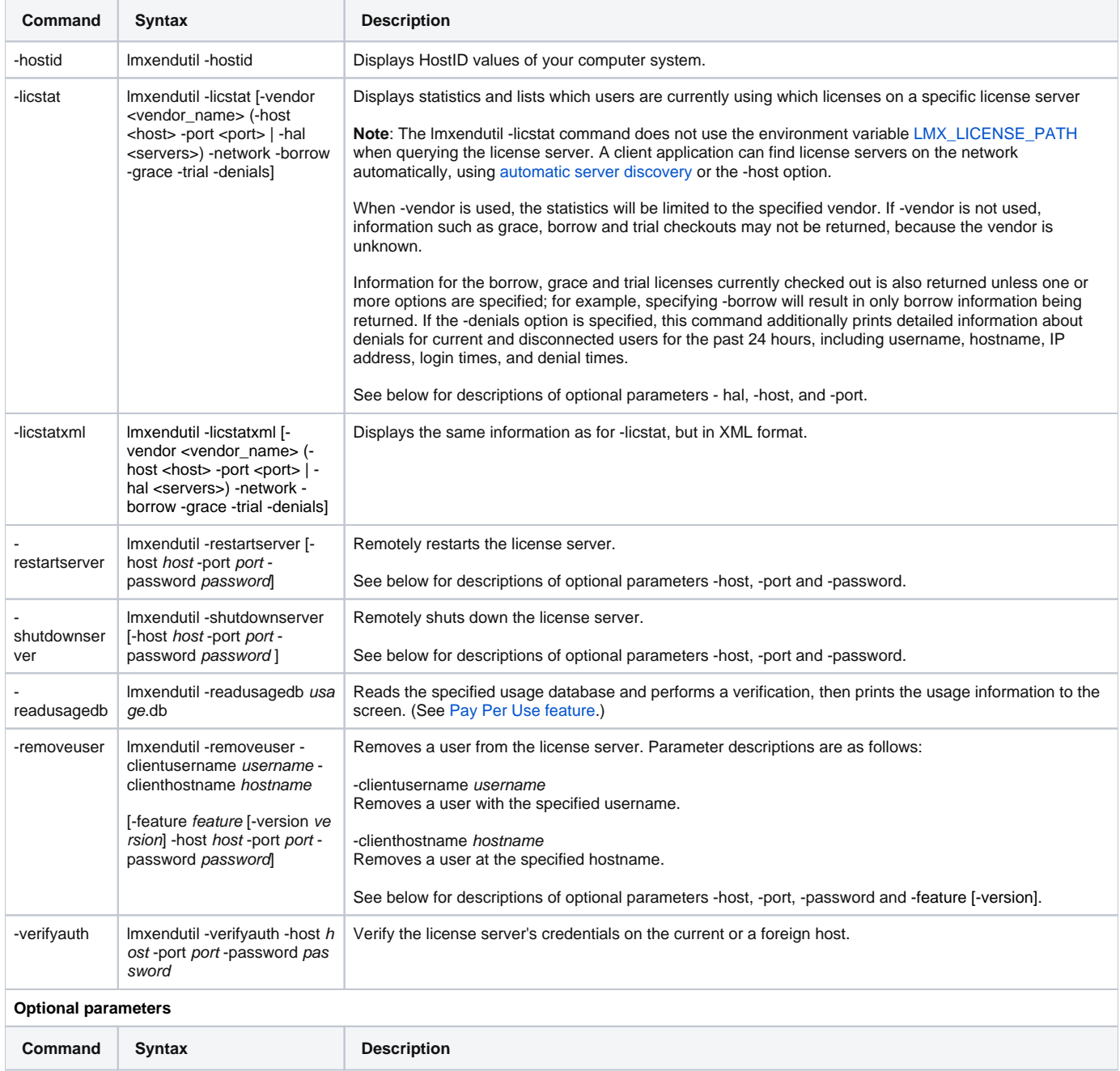

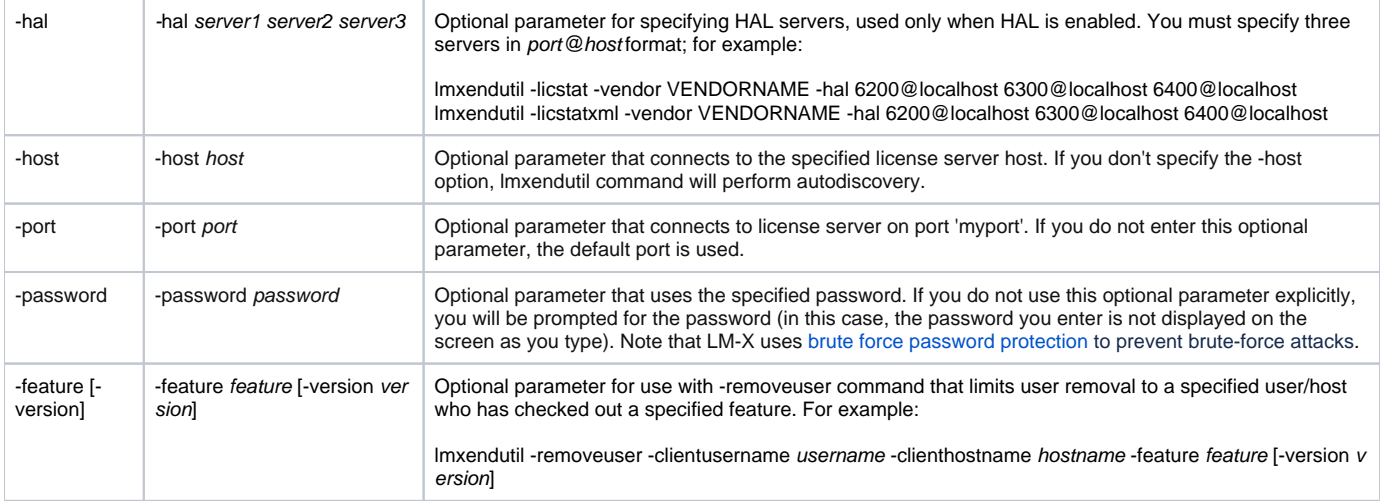